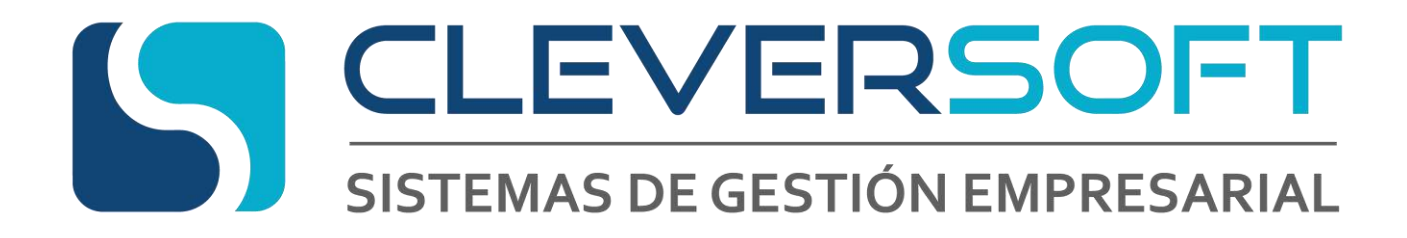

# **COT – ARBA Manual del Sistema**

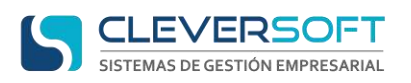

## Contenido

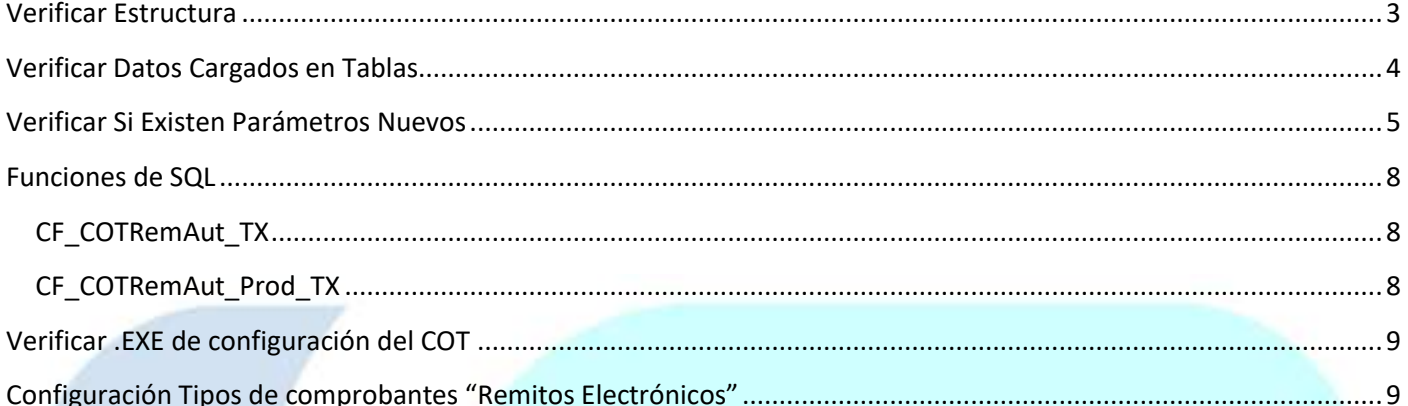

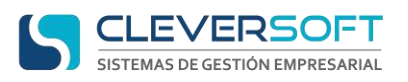

#### <span id="page-2-0"></span>**Verificar Estructura**

Validar que las tablas DBO.AR\_ARBA\_COT\_\*, estén en la base de datos. Y asegurarse que todos los **Script** de estructura de COT estén ejecutados, asegurarse de tener hasta el último referente a la versión.

Para asegurar podemos validar con:

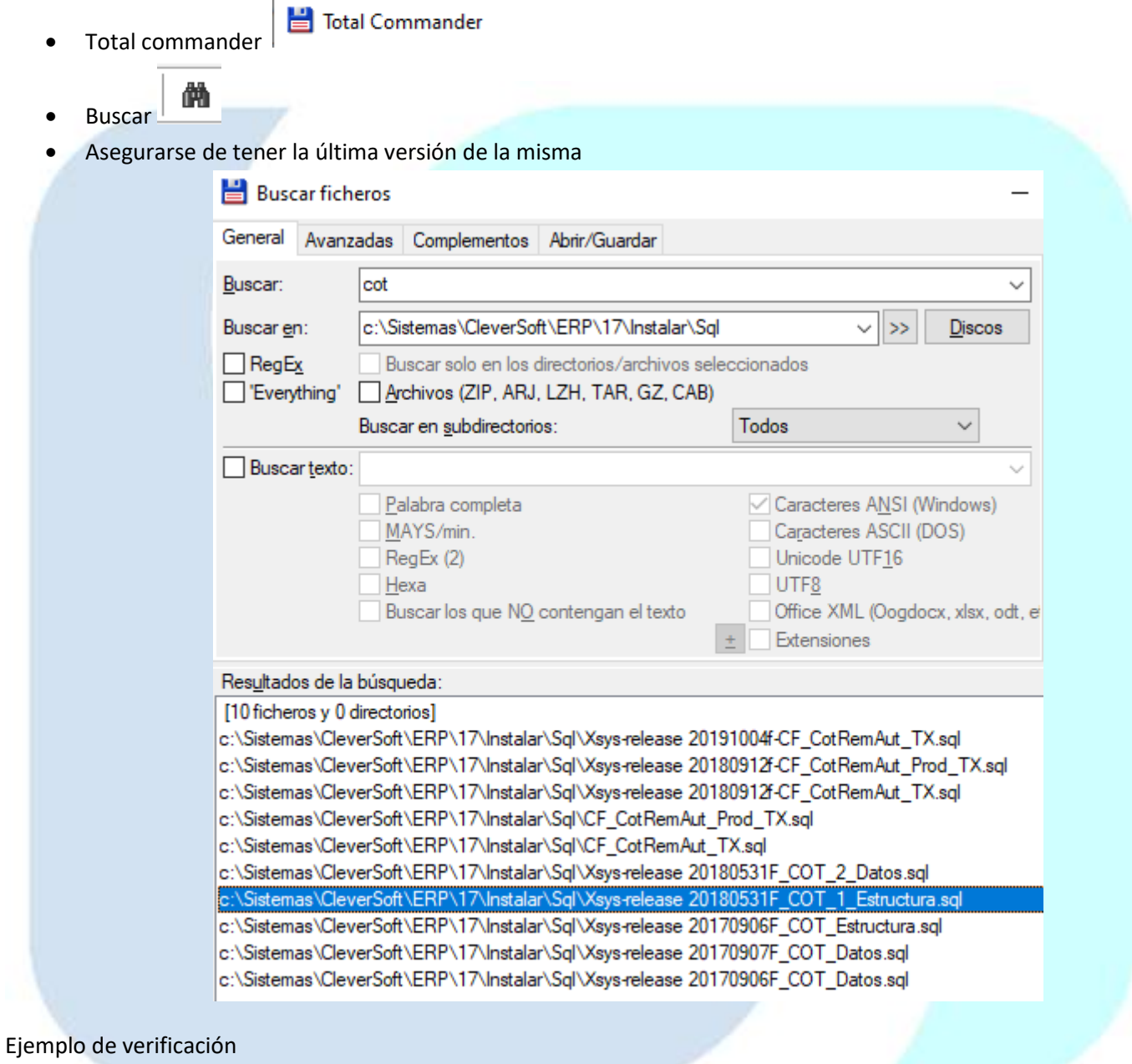

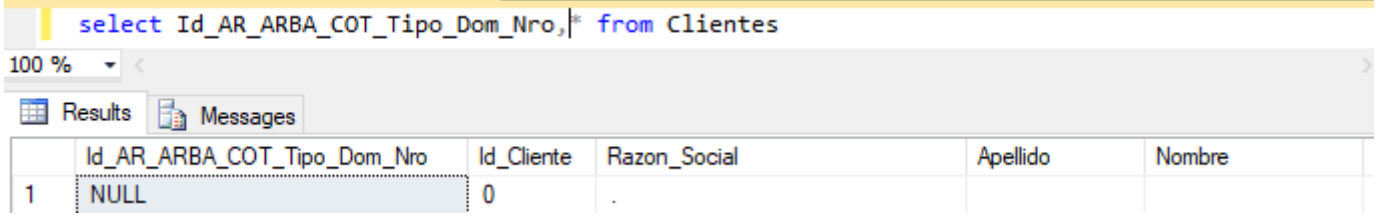

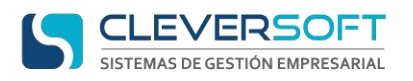

## <span id="page-3-0"></span>**Verificar Datos Cargados en Tablas**

Comprobar existan los datos mínimos para la configuración de COT – ARBA.

Asegurarnos de tener los datos en las tablas de COT, para ello verificar que estén ejecutados los **Script** de datos:

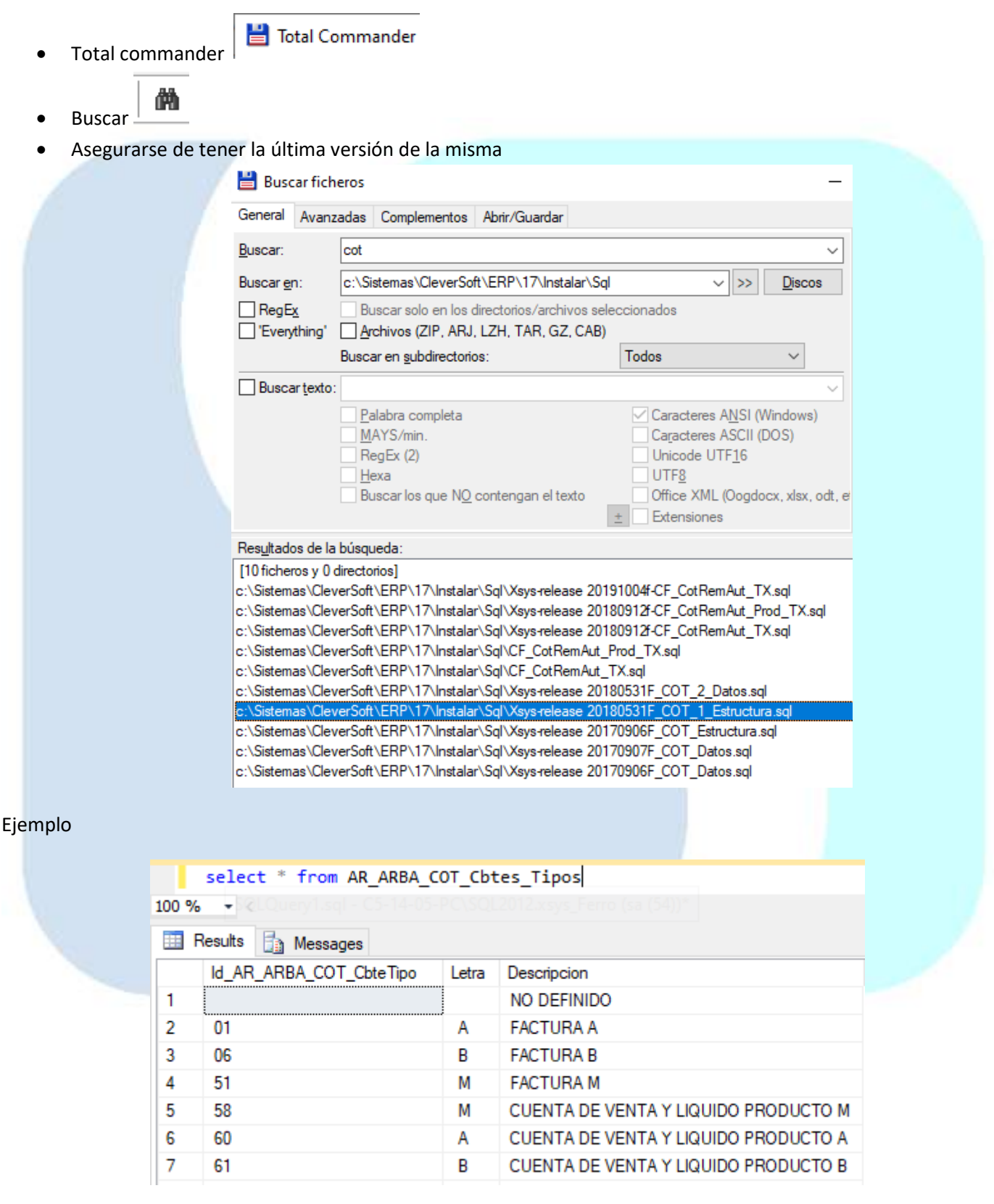

Una vez ejecutados y validados hasta el más actual, verificar existan los estados para los comprobantes

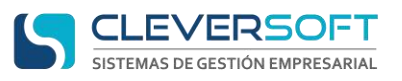

- Ingresar al sistema
- Ingresar al menú **Tablas – Configuración – Estados de Comprobantes**
- Ubicar existan los estados de comprobantes 'COT Pend.Aprobacion', 'COT en proceso de Aprobación'

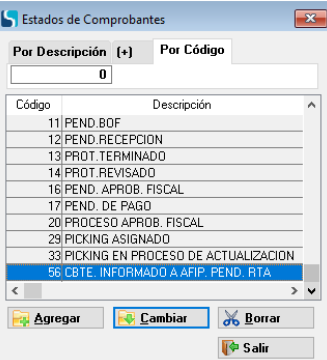

En caso contrario ejecutar los siguientes **Script** en la base de datos

Insert into Cbtes\_Estados (Id\_Estado\_Cbte,Descripcion) values (36,'COT Pend.Aprobacion') Insert into Cbtes\_Estados (Id\_Estado\_Cbte,Descripcion) values (37,'COT en proceso de Aprobación')

#### Comprobar la ejecución fue correcto, ingresando a **Estados de Comprobantes**

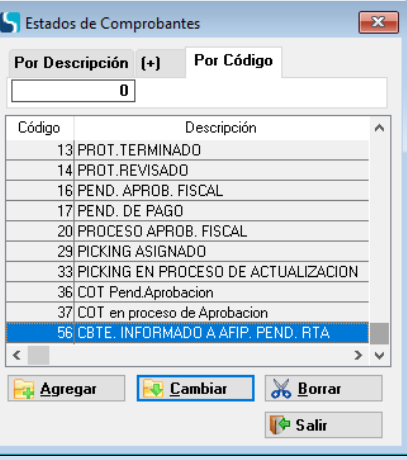

### <span id="page-4-0"></span>**Verificar Si Existen Parámetros Nuevos**

Comprobar que en la tabla parámetros existan los configurables para COT – ARBA.

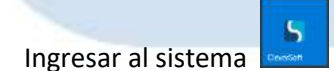

- Ingresar al menú **Tablas – Configuración – Parámetros**
- Ubicar los parámetros 'COT\_Impr\_Remito', 'COT\_Estado\_PendAprob', 'COT\_Estado\_EnProc', 'COT\_WS\_ServidorPOST', 'COT\_Tipo\_Validacion', 'COT\_ARBA\_User', 'COT\_ARBA\_Password', 'COT\_Inic\_Pausa', 'COT\_Tiempo\_Proceso'

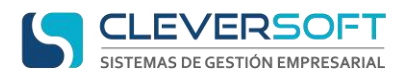

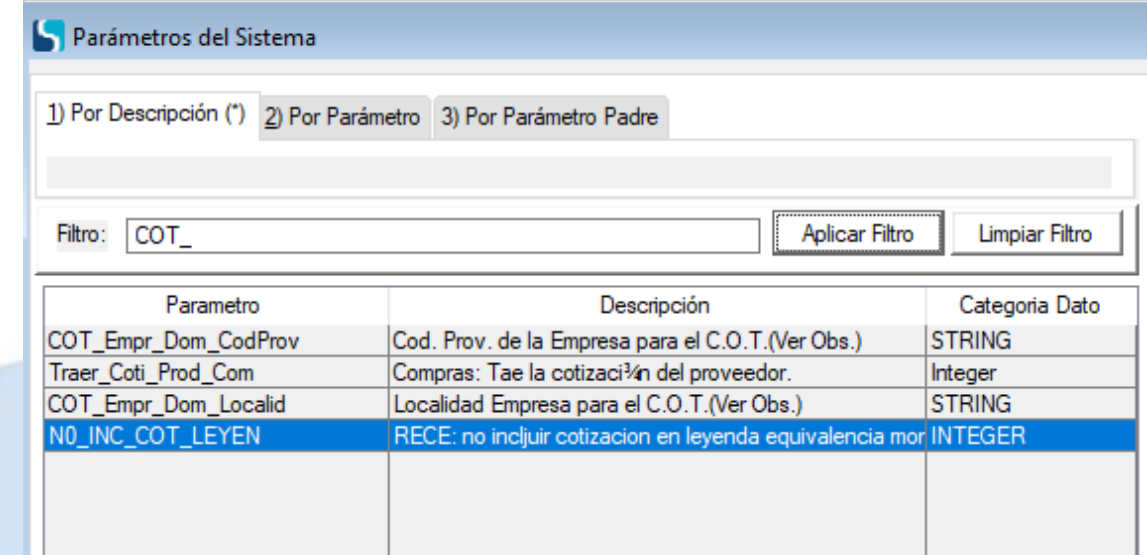

En caso contrario ejecutar los siguientes **Script** en la base de datos

IF NOT EXISTS(SELECT 1 FROM xParametros WHERE IdParametro = 'COT\_Impr\_Remito' ) INSERT INTO xParametros (SetDatos,IdParametro,Descripcion,TipoDato,Valor\_Integer,Nota) VALUES(1,'COT\_Impr\_Remito','Cot: Imprimir Remito','Integer',0,'') GO

IF NOT EXISTS(SELECT 1 FROM xParametros WHERE IdParametro = 'COT\_Estado\_PendAprob' ) INSERT INTO xParametros (SetDatos,IdParametro,Descripcion,TipoDato,Valor\_Integer,Nota) VALUES(1,'COT\_Estado\_PendAprob','Cot: Estado comprobante pendiente aprobacionn','Integer',36,'') GO

IF NOT EXISTS(SELECT 1 FROM xParametros WHERE IdParametro = 'COT\_Estado\_EnProc' ) INSERT INTO xParametros (SetDatos,IdParametro,Descripcion,TipoDato,Valor\_Integer,Nota) VALUES(1,'COT\_Estado\_EnProc','Cot: estado cbte en proceso','Integer',37,'') GO

IF NOT EXISTS(SELECT 1 FROM xParametros WHERE IdParametro = 'COT\_WS\_ServidorPOST') INSERT INTO xParametros (SetDatos,IdParametro,Descripcion,TipoDato,Valor\_Memo,Nota) VALUES(1,'COT\_WS\_ServidorPOST','COT: URL del WebService de ARBA para enviar Remitos Electronicos','MEMO','http://cot.arba.gov.ar/TransporteBienes/SeguridadCliente/presentarRemitos.do','COT : URL del WebService de ARBA para enviar Remitos Electronicos') GO

IF NOT EXISTS(SELECT 1 FROM xParametros WHERE IdParametro = 'COT\_Tipo\_Validacion') INSERT INTO xParametros (SetDatos,IdParametro,Descripcion,TipoDato,Valor\_String,Nota) VALUES(1,'COT\_Tipo\_Validacion','COT: Tipo de Validacion de Login para WebService ARBA - Remitos Electronicos','STRING','ARBA','COT: Tipo de Validacion de Login para WebService ARBA - Remitos Electronicos. Valores posibles: ARBA: Gestionado a traves de ARBA, se deben completar los parámetros COT\_ARBA\_User, COT\_ARBA\_Password. AGIP: Gestionado a traves de AGIP, se debe utilizar el servicio de Windows CleverWSAgip para gestionar los Tokens de Acceso') GO

IF NOT EXISTS(SELECT 1 FROM xParametros WHERE IdParametro = 'COT\_ARBA\_User') INSERT INTO xParametros (SetDatos,IdParametro,Descripcion,TipoDato,Valor\_String,Nota)

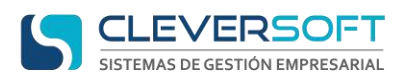

VALUES(1,'COT\_ARBA\_User','COT: Usuario ARBA para WebService ARBA - Remitos Electronicos.','STRING','0','COT: Usuario ARBA para WebService ARBA - Remitos Electronicos. SOLO para parámetro COT\_Tipo\_Validacion con validación ARBA. Generalmente el usuario es el CUIT sin guiones. EJ: 30714063487') GO

IF NOT EXISTS(SELECT 1 FROM xParametros WHERE IdParametro = 'COT\_ARBA\_Password') INSERT INTO xParametros (SetDatos,IdParametro,Descripcion,TipoDato,Valor\_String,Nota) VALUES(1,'COT\_ARBA\_Password','COT: Password ARBA para WebService ARBA - Remitos Electronicos.','STRING','0','COT: Password ARBA para WebService ARBA - Remitos Electronicos. SOLO para parámetro COT\_Tipo\_Validacion con validación ARBA.') GO

IF NOT EXISTS(SELECT 1 FROM xParametros WHERE IdParametro = 'COT\_Inic\_Pausa') INSERT INTO xParametros (SetDatos,IdParametro,Descripcion,TipoDato,Valor\_Integer,Nota) VALUES(1,'COT\_Inic\_Pausa','COT: Indica si el CleverCOT al abrirse inicia pausado.','INTEGER',0,'COT: Indica si el CleverCOT al abrirse inicia pausada la aprobación e impresión. Para iniciarlo hay que hacer clic en iniciar. 0 (Por defecto): No inicia pausado. 1: Inicia Pausado.') GO

IF NOT EXISTS(SELECT 1 FROM xParametros WHERE IdParametro = 'COT\_Tiempo\_Proceso') INSERT INTO xParametros (SetDatos,IdParametro,Descripcion,TipoDato,Valor\_Integer,Nota) VALUES(1,'COT\_Tiempo\_Proceso','COT: Tiempo en Seg. q procesa c/Impresion.','INTEGER',5,'COT: Tiempo en Segundos que procesa (Timer) cada Impresion en el CleverCOT. Por defecto: 5') GO

Comprobar la ejecución fue correcto, ingresando a **Parámetros**

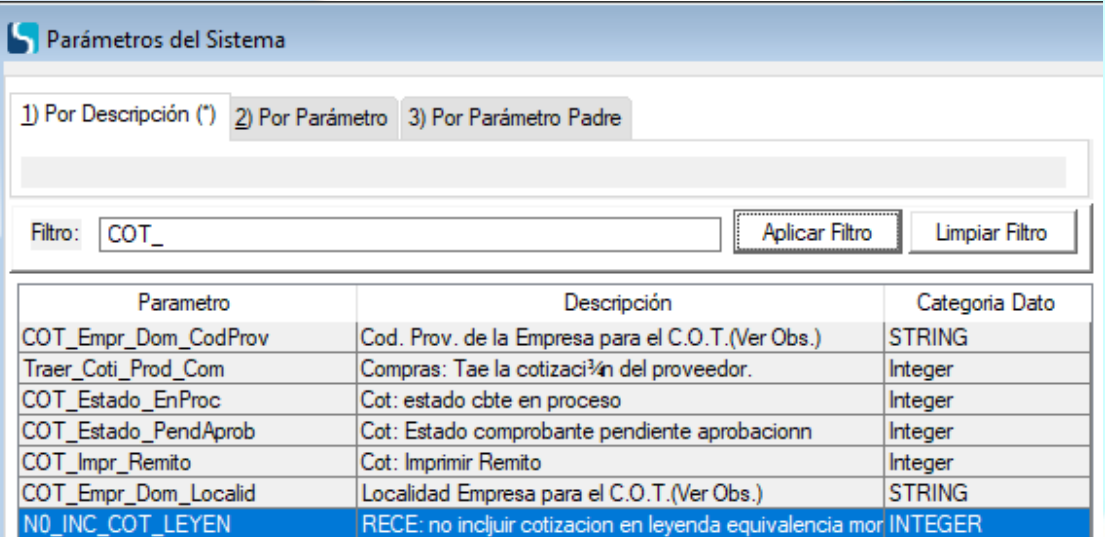

Los siguientes parámetros deben ser configurados de la siguiente manera:

- 'COT\_WS\_ServidorPOST' = Asegurarse de que sea Https/: la ruta
- 'COT\_Tipo\_Validacion' = Solo valida "ARBA", debido a que AGIP aún no tiene desarrollado el ingreso por web service
- 'COT\_ARBA\_User' = El cliente debe validar o crear su usuario en ARBA, no le sirve el creado en AGIP
- 'COT\_ARBA\_Password' = El cliente debe validar o crear su password en ARBA, no le sirve el creado en AGIP
- 'COT\_Impr\_Remito' = Si es igual a 1, al aprobarse el remito se genera un registro en la tabla Cbtes\_Procesos. Para imprimir. Si esta en 0 no genera registro en esta tabla

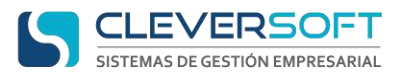

- 'COT\_Empr\_Dom\_Localid' = Localidad de la empresa
- 'COT\_Empr\_Dom\_CodProv' = Código ARBA de la Provincia de la empresa

# <span id="page-7-0"></span>**Funciones de SQL**

#### <span id="page-7-1"></span>**CF\_COTRemAut\_TX**

Verificar que la misma este, de no estarlo ir a :

<span id="page-7-2"></span>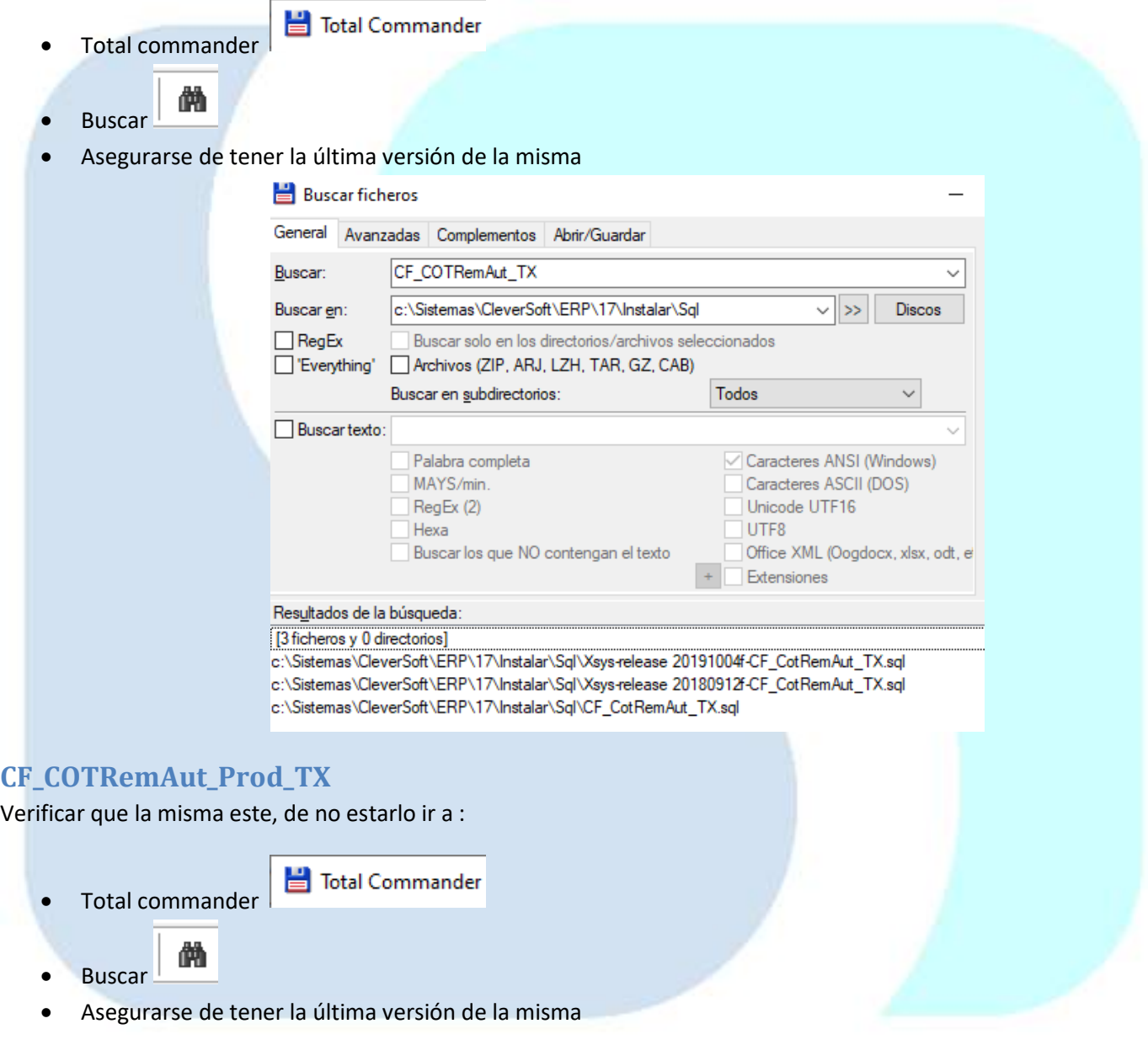

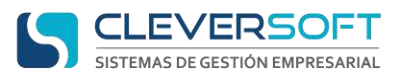

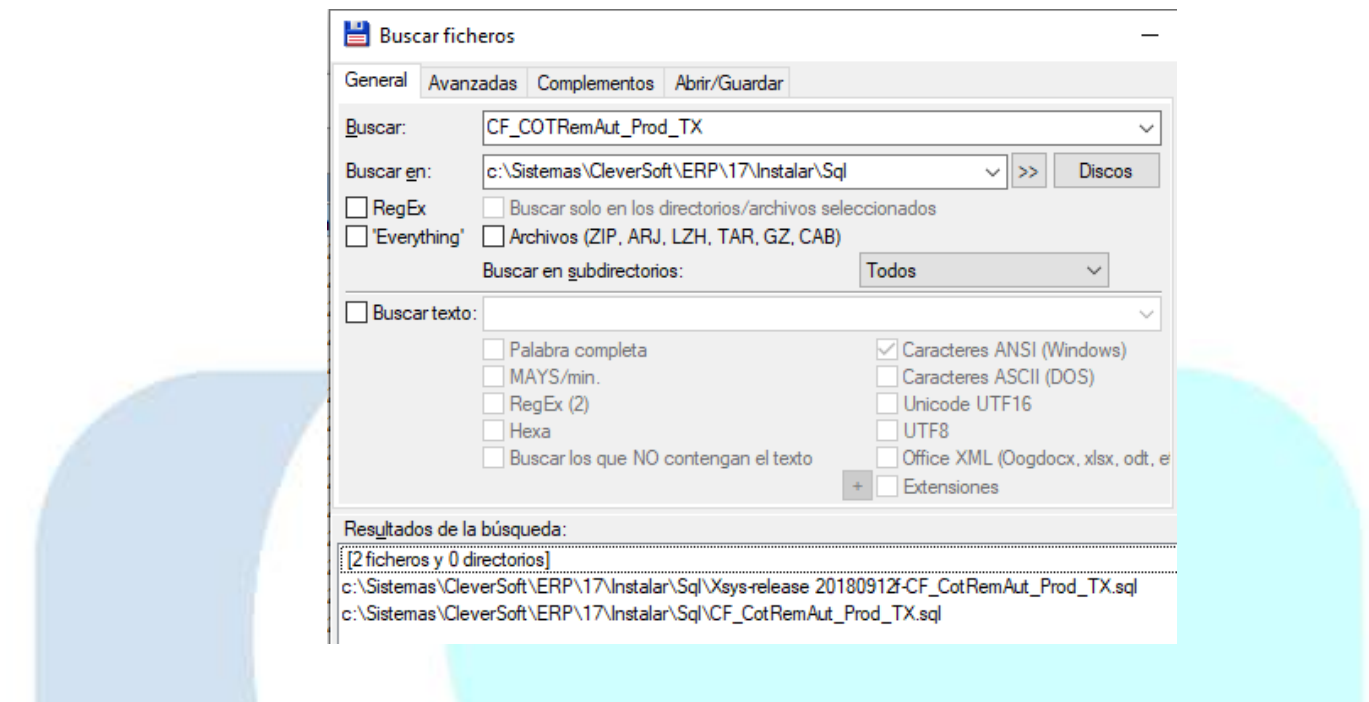

# <span id="page-8-0"></span>**Verificar .EXE de configuración del COT**

Comprobar que exista el archivo necesario para el funcionamiento del aprobador

- Ingresar a la carpeta de instalación del sistema y verificar exista el archivo **de Claude Conduster**
- De no estar el archivo al momento de abrir el aprobador al cliente le informara el siguiente mensaje

EXCEPCION GRAL: VENTANA: frmProcesarRemitos. CLASE: Cbtes. METODO: actualizarCadenaConexion(). DETALLE:Referencia a objeto no establecida como instancia de un objeto.

Aceptar

 $\times$ 

Ubicar el archivo y copiarlo en la carpeta de instalar y la carpeta 17.

## <span id="page-8-1"></span>**Configuración Tipos de comprobantes "Remitos Electrónicos"**

Comprobar que exista el tipo de comprobante y que el mismo este bien configurado, para ello:

- Ingresar al sistema
- Ingresar al menú **Tablas – Configuración – Tipos de Comprobantes**
- Presionar **President**
- Llenar los parámetros necesarios para el comprobante

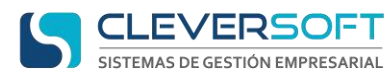

#### **COT – ARBA Manual del Sistema**

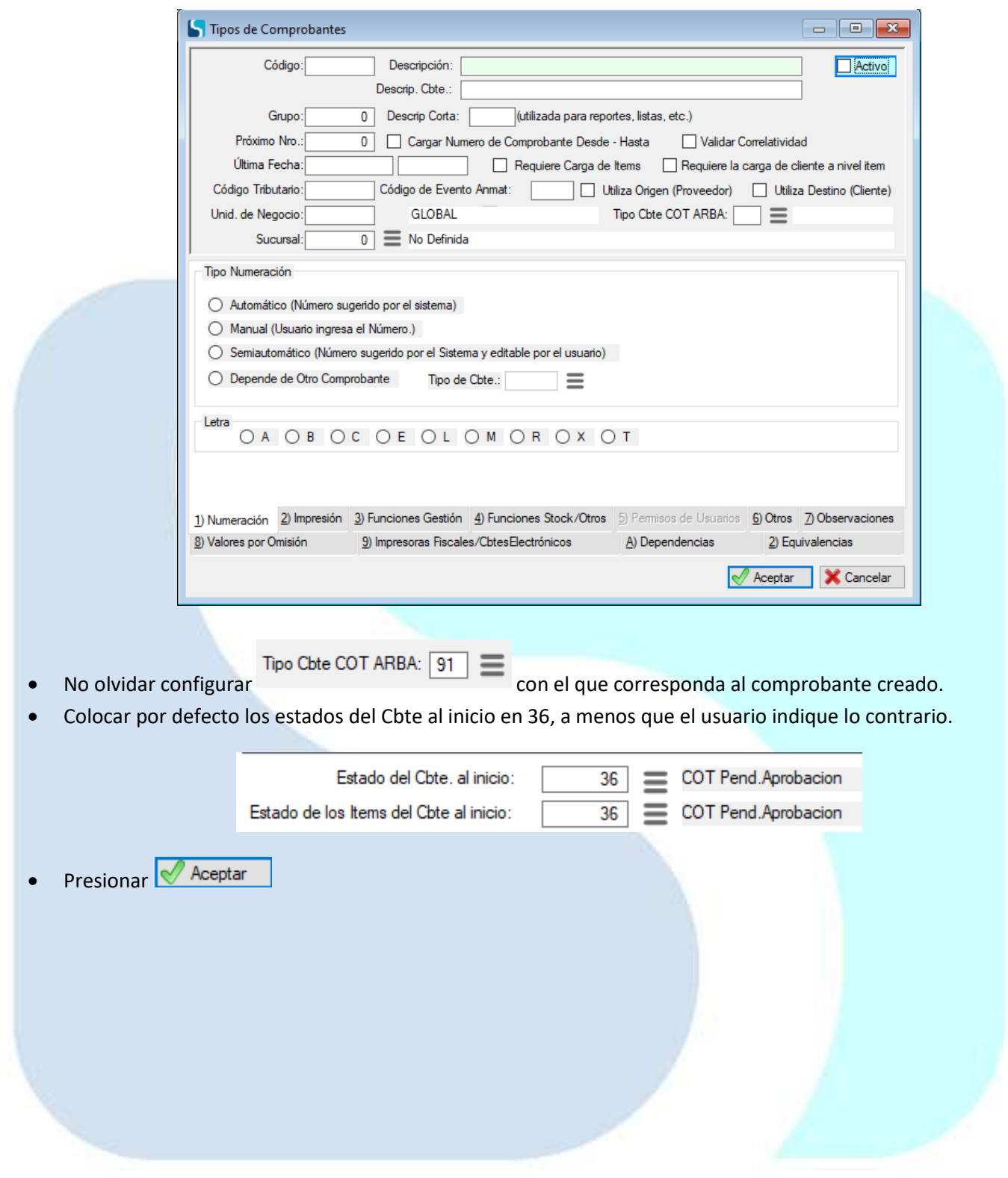